# **WEB SEARCH BASICS, CRAWLING AND INDEXING**

Slides by Manning, Raghavan, Schutze 1

# Brief (non‐technical) history

- Early keyword-based engines ca. 1995-1997
	- Altavista, Excite, Infoseek, Inktomi, Lycos
- **Paid search ranking: Goto (morphed into** Overture.com  $\rightarrow$  Yahoo!)
	- **Your search ranking depended on how much you** paid
	- Auction for keywords: *casino* was expensive!

# Brief (non‐technical) history

- ■ 1998+: Link-based ranking pioneered by Google
	- e<br>V **Blew away all early engines save Inktomi**
	- **Great user experience in search of a business model**
	- $\Box$ ■ Meanwhile Goto/Overture's annual revenues were nearing \$1 billion
- $\overline{\phantom{a}}$  Result: Google added paid search "ads" to the side, independent of search results
	- Yahoo followed suit, acquiring Overture (for paid placement) and Inktomi (for search)
- $\mathcal{L}_{\mathcal{A}}$  2005+: Google gains search share, dominating in Europe and very strong in North America
	- e<br>V ■ 2009: Yahoo! and Microsoft propose combined paid search offering

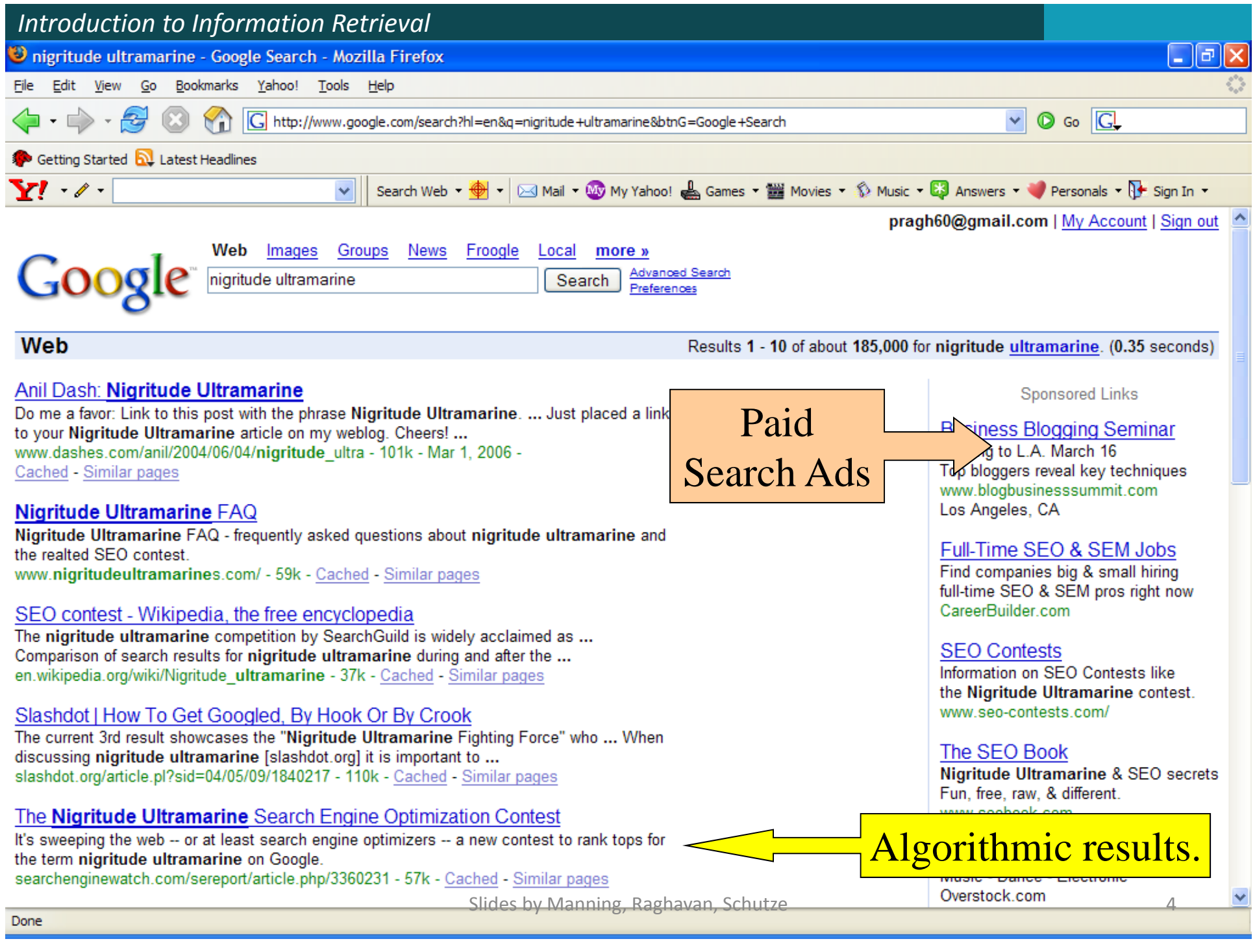

#### Web search basics

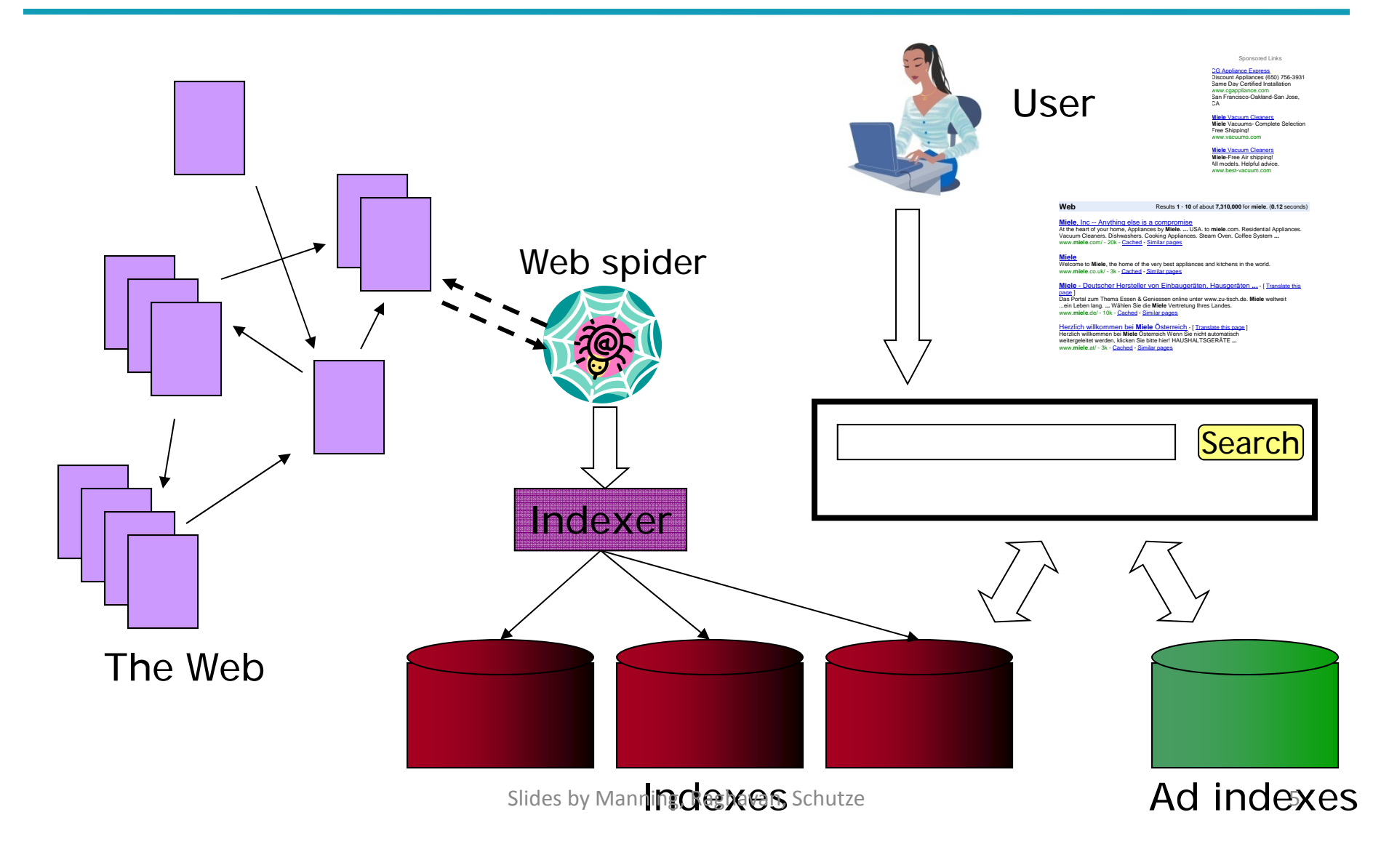

#### User Needs

- $\mathcal{L}_{\mathcal{A}}$ ■ Need [Brod02, RL04]
	- **Informational** want to learn about something (~40% / 65%)

**Low hemoglobin**

**Navigational** – want to go to that page (~25% / 15%)

**United Airlines**

**Mars surface images**

**Canon S410**

- П ■ Transactional – want to do something (web-mediated) (~35% / 20%)
	- Access a service

■ Find a good hub

**Seattle weather**

- Downloads
- Shop
- **Gray areas**
- **Car rental Brasil**
- Exploratory search "see what's there"

#### How far do people look for results?

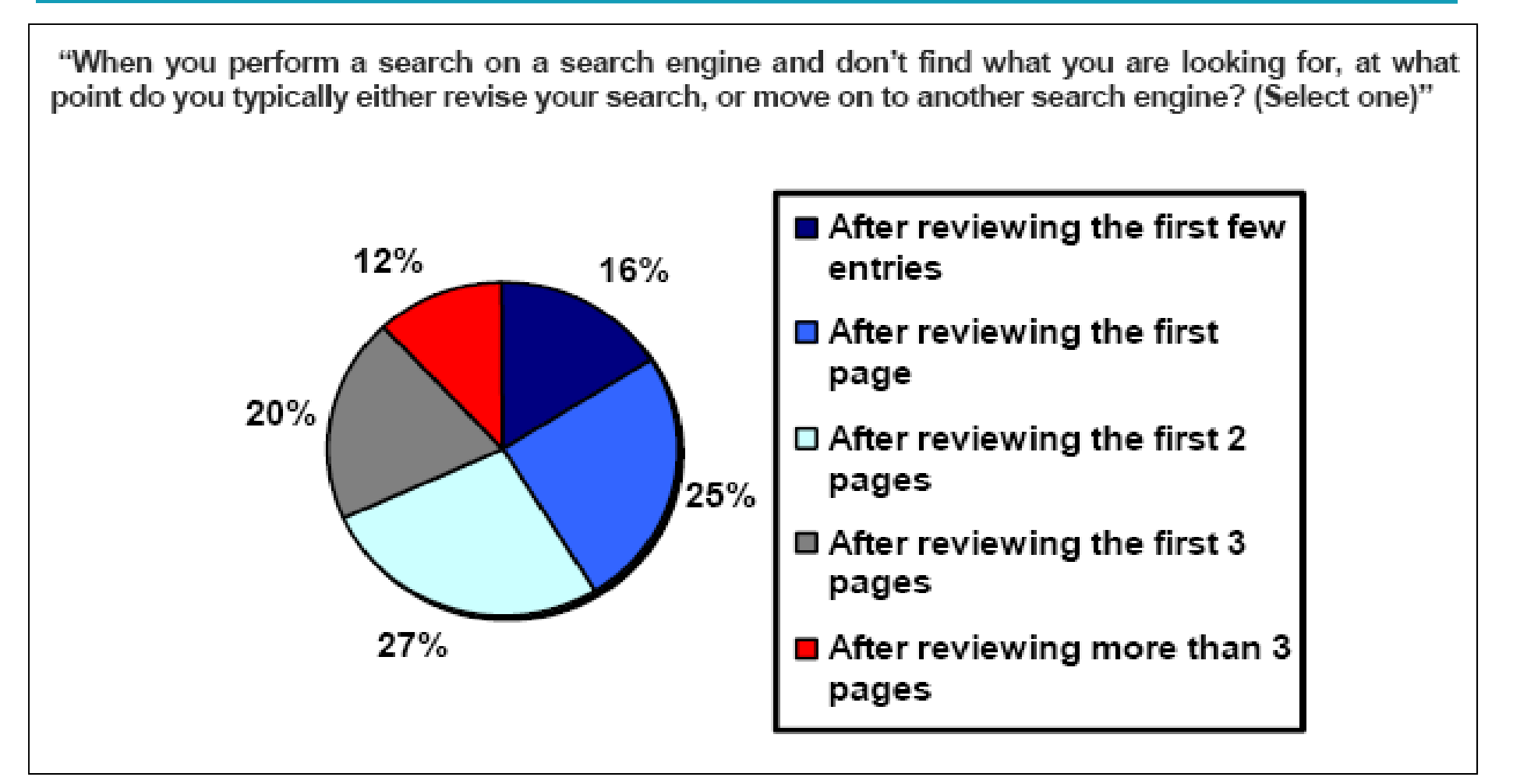

**(Source: iprospect.com WhitePaper\_2006\_SearchEngineUserBehavior.pdf)**

Slides by Manning, Raghavan, Schutze 7

#### Users' empirical evaluation of results

- $\overline{\phantom{a}}$  Quality of pages varies widely
	- e<br>V **Relevance is not enough**
	- e<br>V ■ Other desirable qualities (non IR!!)
		- Content: Trustworthy, diverse, non-duplicated, well maintained
		- Web readability: display correctly & fast
		- No annoyances: pop-ups, etc.
- **Precision vs. recall** 
	- On the web, recall seldom matters
- $\mathcal{L}^{\mathcal{L}}$  What matters
	- ■ Precision at 1? Precision above the fold?
	- Comprehensiveness – must be able to deal with obscure queries
		- Recall matters when the number of matches is very small
- User perceptions may be unscientific, but are significant over a large aggregate

#### Users' empirical evaluation of engines

- $\mathcal{L}_{\mathcal{A}}$ **Relevance and validity of results**
- $\mathbb{R}^n$ UI – Simple, no clutter, error tolerant
- $\Box$  $\blacksquare$  Trust – Results are objective
- $\mathcal{C}^{\mathcal{A}}$ Coverage of topics for polysemic queries
- $\overline{\mathbb{R}^2}$  Pre/Post process tools provided
	- e<br>V Mitigate user errors (auto spell check, search assist,…)
	- Explicit: Search within results, more like this, refine ...
	- e<br>V Anticipative: related searches
- $\mathcal{L}_{\mathcal{A}}$ **Deal with idiosyncrasies** 
	- ■ Web specific vocabulary
		- ▉ Impact on stemming, spell‐check, etc.
	- Web addresses typed in the search box
- **Service Service** ■ "The first, the last, the best and the worst ..."

## The Web document collection

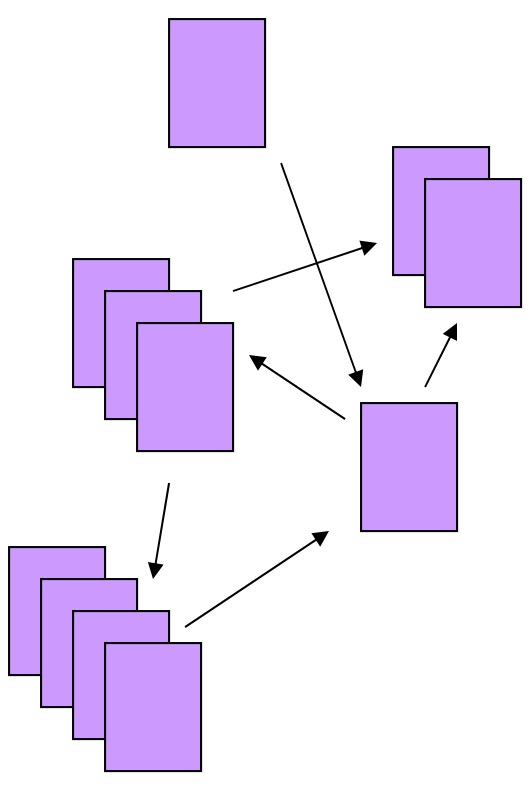

The Web

- ■ No design/co-ordination
- **Distributed content creation, linking,** democratization of publishing
- Content includes truth, lies, obsolete information, contradictions …
- ■ Unstructured (text, html, ...), semistructured (XML, annotated photos), structured (Databases)…
- ■ Scale much larger than previous text collections … but corporate records are catching up
- Growth – slowed down from initial "volume doubling every few months" but still expanding
- Content can be *dynamically generated*

#### **SPAM(SEARCH ENGINE OPTIMIZATION)**

Slides by Manning, Raghavan, Schutze 11

#### The trouble with paid search ads …

- $\mathbb{R}^n$ It costs money. What's the alternative?
- *Search Engine Optimization:*
	- "Tuning" your web page to rank highly in the algorithmic search results for select keywords
	- **Alternative to paying for placement**
	- Thus, intrinsically <sup>a</sup> marketing function
- **Performed by companies, webmasters and** consultants ("Search engine optimizers") for their clients
- **Some perfectly legitimate, some very shady**

#### Search engine optimization (Spam)

#### Motives

- $\mathcal{L}_{\mathcal{A}}$ Commercial, political, religious, lobbies
- $\mathcal{L}_{\mathcal{A}}$ **Promotion funded by advertising budget**
- **Service Service Operators** 
	- $\vert \hspace{.06cm} \vert$ Contractors (Search Engine Optimizers) for lobbies, companies
	- $\mathcal{L}_{\mathcal{A}}$ ■ Web masters
	- $\mathcal{L}_{\mathcal{A}}$ Hosting services
- Forums
	- П E.g., Web master world ( www.webmasterworld.com )
		- $\mathcal{L}_{\mathcal{A}}$ ■ Search engine specific tricks
		- П Discussions about academic papers

# Simplest forms

- $\mathbb{R}^n$  First generation engines relied heavily on *tf/idf*
	- ■ The top-ranked pages for the query **maui resort** were the ones containing the most **maui**'<sup>s</sup> and **resort**'<sup>s</sup>
- $\overline{\phantom{a}}$  SEOs responded with dense repetitions of chosen terms
	- e<br>S e.g., **maui resort maui resort maui resort**
	- e<br>S Often, the repetitions would be in the same color as the background of the web page
		- П Repeated terms got indexed by crawlers
		- П ■ But not visible to humans on browsers

Pure word density cannot be trusted as an IR signal

# Variants of keyword stuffing

- p. Misleading meta‐tags, excessive repetition
- $\mathcal{L}_{\mathcal{A}}$ ■ Hidden text with colors, style sheet tricks, etc.

**Meta-Tags** <sup>=</sup> "… London hotels, hotel, holiday inn, hilton, discount, booking, reservation, sex, mp3, britney spears, viagra, …"

# Cloaking

- $\vert \hspace{.06cm} \vert$ Serve fake content to search engine spider
- $\mathcal{L}_{\mathcal{A}}$ ■ DNS cloaking: Switch IP address. Impersonate

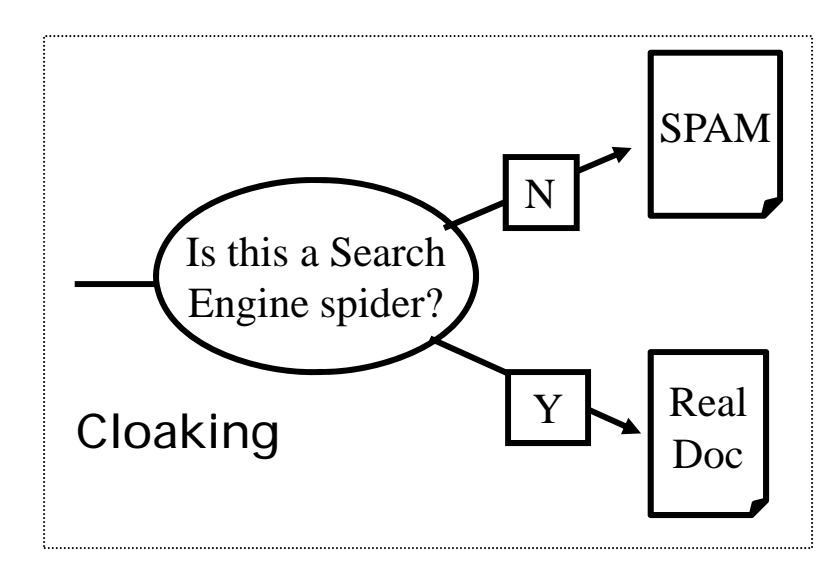

## More spam techniques

#### p. **Doorway pages**

 Pages optimized for <sup>a</sup> single keyword that re‐direct to the real target page

#### **Link spamming**

- $\mathcal{L}_{\mathcal{A}}$  Mutual admiration societies, hidden links, awards – more on these later
- $\mathbb{R}^n$ ■ *Domain flooding:* numerous domains that point or redirect to <sup>a</sup> target page

#### П **Robots**

- $\blacksquare$  Fake query stream – rank checking programs
	- "Curve-fit" ranking programs of search engines
- $\overline{\mathcal{A}}$ ■ Millions of submissions via Add-Url

## The war against spam

- $\mathbb{R}^n$  Quality signals ‐ Prefer authoritative pages based on:
	- $\mathcal{L}$ ■ Votes from authors (linkage signals)
	- $\mathcal{L}_{\mathcal{A}}$ **• Votes from users (usage signals)**
- $\Box$  Policing of URL submissions
	- П Anti robot test
- $\overline{\mathcal{A}}$ ■ Limits on meta-keywords
- $\mathbb{R}^n$  Robust link analysis
	- П Ignore statistically implausible linkage (or text)
	- $\mathcal{L}_{\mathcal{A}}$ ■ Use link analysis to detect spammers (guilt by association)
- Ξ Spam recognition by machine learning
	- Г Training set based on known spam
- Ξ Family friendly filters
	- г Linguistic analysis, general classification techniques, etc.
	- г For images: flesh tone detectors, source text analysis, etc.
- Editorial intervention
	- г **Blacklists**
	- г Top queries audited
	- E Complaints addressed
	- г Suspect pattern detection

### More on spam

- Web search engines have policies on SEO practices they tolerate/block
	- e<br>S http://help.yahoo.com/help/us/ysearch/index.html
	- http://www.google.com/intl/en/webmasters/
- Adversarial IR: the unending (technical) battle between SEO's and web search engines
- Research http://airweb.cse.lehigh.edu/

## **SIZE OF THE WEB**

Slides by Manning, Raghavan, Schutze 20

# What is the size of the web ?

- Issues
	- The web is really infinite
		- Dynamic content, e.g., calendars
		- $\mathcal{L}_{\mathcal{A}}$ Soft 404: www.yahoo.com/<anything> is a valid page
	- Static web contains syntactic duplication, mostly due to mirroring (~30%)
	- **Some servers are seldom connected**
- Who cares?
	- Media, and consequently the user
	- **Engine design**
	- **Engine crawl policy. Impact on recall.**

## What can we attempt to measure?

- The relative sizes of search engines
- The notion of <sup>a</sup> page being indexed is still *reasonably* well defined.
- **Example 2 Fedge 1 Already there are problems** 
	- $\mathbb{R}^n$  Document extension: e.g., engines index pages not yet crawled, by indexing anchortext.
	- $\mathbb{R}^3$  Document restriction: All engines restrict what is indexed (first *<sup>n</sup>* words, only relevant words, etc.)

# New definition?

- The statically indexable web is whatever search engines index.
- $\mathcal{L}_{\mathcal{A}}$ IQ is whatever the IQ tests measure.
- Different engines have different preferences
- $\mathcal{L}_{\mathcal{A}}$  max url depth, max count/host, anti‐spam rules, priority rules, etc.
- $\mathcal{L}_{\mathcal{A}}$  Different engines index different things under the same URL:
- $\mathcal{C}^{\mathcal{A}}$  frames, meta‐keywords, document restrictions, document extensions, ...

# Relative Size from Overlap Given two engines A and B

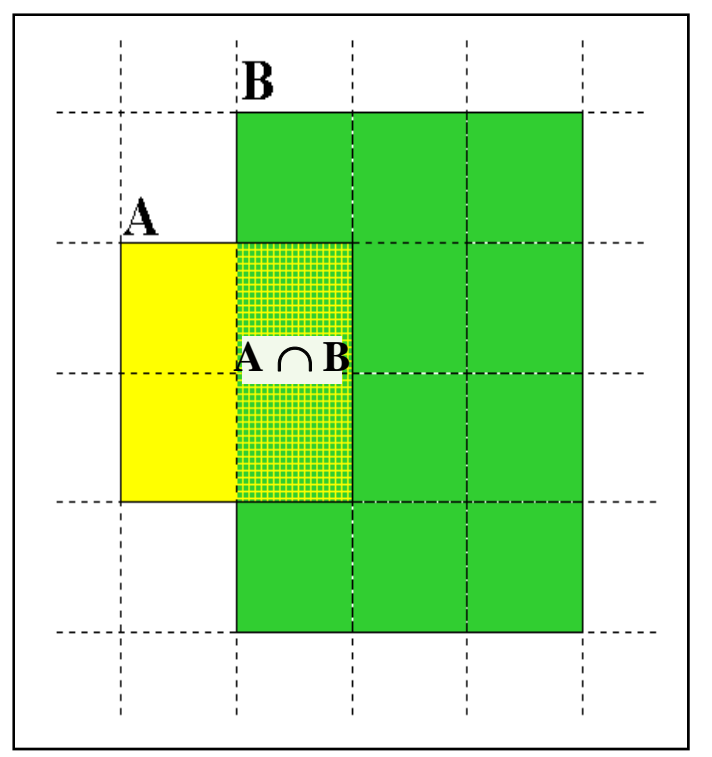

**Sample** URLs randomly from A **Check** if contained in B and vice versa

$$
A \cap B = (1/2) * Size A
$$
  
\n $A \cap B = (1/6) * Size B$   
\n $(1/2)*Size A = (1/6)*Size B$   
\n $\therefore Size A / Size B =$   
\n $(1/6)/(1/2) = 1/3$ 

Each test involves:Mar(i): Sampling (ii) Checking <sup>24</sup>

# Sampling URLs

- Ideal strategy: Generate a random URL and check for containment in each index.
- **Problem: Random URLs are hard to find! Enough to** generate <sup>a</sup> random URL contained in <sup>a</sup> given Engine.
- Approach 1: Generate <sup>a</sup> random URL contained in <sup>a</sup> given engine
	- F Suffices for the estimation of relative size
- Approach 2: Random walks / IP addresses
	- In theory: might give us a true estimate of the size of the web (as opposed to just relative sizes of indexes)

## Statistical methods

- $\left\vert \cdot\right\vert$  Approach 1
	- $\overline{\phantom{a}}$ ■ Random queries
	- Random searches
- $\Box$  Approach 2
	- Random IP addresses
	- **Random walks**

#### Random URLs from random queries

- Generate random query: how?
	- $\mathcal{L}_{\mathcal{A}}$ **Lexicon:** 400,000+ words from <sup>a</sup> web crawl
	- **E** Conjunctive Queries:  $w_1$  and  $w_2$ 
		- *e.g., vocalists AND rsi*
- Get 100 result URLs from engine A
- $\overline{\phantom{a}}$  Choose <sup>a</sup> random URL as the candidate to check for presence in engine B
- $\blacksquare$  This distribution induces a probability weight W(p) for each page.

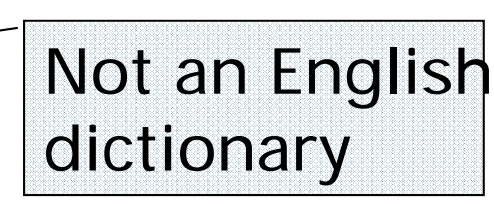

## Query Based Checking

- *Strong Query* to check whether an engine *B* has <sup>a</sup> document *D*:
	- $\mathcal{C}^{\mathcal{A}}$ ■ Download *D*. Get list of words.
	- $\mathcal{L}_{\mathcal{A}}$ ■ Use 8 low frequency words as AND query to *B*
	- Check if *D* is present in result set.
- **Problems:** 
	- $\overline{\phantom{a}}$ Near duplicates
	- $\mathcal{L}_{\mathcal{A}}$ Frames
	- Redirects
	- Engine time-outs
	- Is 8-word query good enough?

#### Advantages & disadvantages

- Statistically sound under the induced weight.
- $\mathbb{R}^n$ ■ Biases induced by random query
	- Query Bias: Favors content‐rich pages in the language(s) of the lexicon
	- Ranking Bias: *Solution:* Use conjunctive queries & fetch all
	- Checking Bias: Duplicates, impoverished pages omitted
	- Document or query restriction bias: engine might not deal properly with 8 words conjunctive query
	- Malicious Bias: Sabotage by engine
	- Operational Problems: Time‐outs, failures, engine inconsistencies, index modification.

## Random searches

- ■ Choose random searches extracted from a local log [Lawrence & Giles 97] or build "random searches" [Notess]
	- Use only queries with small result sets.
	- Count normalized URLs in result sets.
	- Use ratio statistics

# Advantages & disadvantages

- $\Box$  Advantage
	- Might be <sup>a</sup> better reflection of the human perception of coverage
- П Issues
	- Samples are correlated with source of log
	- **Duplicates**
	- $\mathcal{L}_{\mathcal{A}}$  Technical statistical problems (must have non‐zero results, ratio average not statistically sound)

#### Random searches

- $\mathbb{R}^n$ ■ 575 & 1050 queries from the NEC RI employee logs
- $\overline{\mathbb{R}^n}$ 6 Engines in 1998, 11 in 1999
- $\mathcal{L}_{\mathcal{A}}$  Implementation:
	- ■ Restricted to queries with < 600 results in total
	- ■ Counted URLs from each engine after verifying query match
	- Computed size ratio & overlap for individual queries
	- ■ Estimated index size ratio & overlap by averaging over all queries

#### Queries from Lawrence and Giles study

- $\mathcal{L}_{\mathcal{A}}$ *adaptive access control*
- $\mathcal{L}_{\mathcal{A}}$  *neighborhood preservation topographic*
- $\Box$ *hamiltonian structures*
- $\left\vert \cdot\right\vert$ *right linear grammar*
- $\mathcal{C}_{\mathcal{A}}$ *pulse width modulation neural*
- $\mathcal{L}_{\mathcal{A}}$ *unbalanced prior probabilities*
- $\mathcal{L}_{\mathcal{A}}$ *ranked assignment method*
- $\mathcal{L}_{\mathcal{A}}$  *internet explorer favourites importing*
- $\overline{\mathcal{A}}$ *karvel thornber*
- $\overline{\mathcal{A}}$ *zili liu*
- Ξ *softmax activation function*
- *bose multidimensional system theory*
- *gamma mlp*
- $\mathcal{L}_{\mathcal{A}}$ *dvi2pdf*
- Ξ *john oliensis*
- **Service Service** *rieke spikes exploring neural*
- Ξ *video watermarking*
- $\Box$ *counterpropagation network*
- Ξ *fat shattering dimension*
- Ξ *abelson amorphous computing*

## Random IP addresses

- Generate random IP addresses
- $\Box$  $\blacksquare$  Find a web server at the given address
	- If there's one
- $\mathcal{L}^{\text{max}}$  Collect all pages from server
	- From this, choose a page at random

#### Random IP addresses

#### **HTTP requests to random IP addresses**

- $\blacksquare$  Ignored: empty or authorization required or excluded
- **•** [Lawr99] Estimated 2.8 million IP addresses running crawlable web servers (16 million total) from observing 2500 servers.
- OCLC using IP sampling found 8.7 M hosts in 2001
	- Netcraft [Netc02] accessed 37.2 million hosts in July 2002
- [Lawr99] exhaustively crawled 2500 servers and extrapolated
	- ■ Estimated size of the web to be 800 million pages
	- **Estimated use of metadata descriptors:** 
		- $\overline{\phantom{a}}$ ■ Meta tags (keywords, description) in 34% of home pages, Dublin core metadata in 0.3% Slides by Manning, Raghavan, Schutze 35

# Advantages & disadvantages

- **Advantages** 
	- **Clean statistics**
	- Independent of crawling strategies
- **Disadvantages** 
	- ■ Doesn't deal with duplication
	- Many hosts might share one IP, or not accept requests
	- ■ No guarantee all pages are linked to root page.
		- E.g.: employee pages
	- Power law for # pages/hosts generates bias towards sites with few pages.
		- But bias can be accurately quantified IF underlying distribution understood
	- Potentially influenced by spamming (multiple IP's for same server to avoid IP block)
#### Random walks

- ■ View the Web as a directed graph
- ■ Build a random walk on this graph
	- **Includes various "jump" rules back to visited sites** 
		- Does not get stuck in spider traps!
		- Can follow all links!
	- **EX Converges to a stationary distribution** 
		- Must assume graph is finite and independent of the walk.
		- Conditions are not satisfied (cookie crumbs, flooding)
		- Time to convergence not really known
	- **Sample from stationary distribution of walk**
	- ■ Use the "strong query" method to check coverage by SE

# Advantages & disadvantages

- $\overline{\phantom{a}}$  Advantages
	- "Statistically clean" method, at least in theory!
	- $\mathcal{C}^{\mathcal{A}}$ ■ Could work even for infinite web (assuming convergence) under certain metrics.
- $\mathcal{L}_{\mathcal{A}}$ **Disadvantages** 
	- ■ List of seeds is a problem.
	- Practical approximation might not be valid.
	- ■ Non-uniform distribution
		- П Subject to link spamming

#### Conclusions

- ■ No sampling solution is perfect.
- $\mathcal{L}^{\mathcal{L}}$ ■ Lots of new ideas ...
- $\mathcal{L}^{\mathcal{A}}$ ■ ....but the problem is getting harder
- $\mathcal{L}^{\text{max}}$  Quantitative studies are fascinating and <sup>a</sup> good research problem

# **DUPLICATE DETECTION**

Slides by Manning, Raghavan, Schutze

#### Duplicate documents

- $\overline{\phantom{a}}$ ■ The web is full of duplicated content
- p. Strict duplicate detection <sup>=</sup> exact match
	- Not as common
- þ. But many, many cases of near duplicates
	- E.g., last-modified date the only difference between two copies of <sup>a</sup> page

#### Duplicate/Near‐Duplicate Detection

- *Duplication*: Exact match can be detected with fingerprints
- $\mathcal{L}_{\mathcal{A}}$  *Near‐Duplication*: Approximate match
	- **Overview** 
		- Compute syntactic similarity with an edit‐distance measure
		- Use similarity threshold to detect near-duplicates
			- E.g., Similarity > 80% => Documents are "near duplicates"
			- Not transitive though sometimes used transitively

# Computing Similarity

- **I**  Features:
	- Segments of a document (natural or artificial breakpoints)
	- Shingles (Word N-Grams)
	- *a rose is <sup>a</sup> rose is <sup>a</sup> rose* →

```
a rose is a
  rose_is_a_rose
       is a rose is
        a rose is a
```
- $\mathbb{R}^3$  Similarity Measure between two docs (= sets of shingles)
	- ■ Jaccard coefficient: Size\_of\_Intersection / Size\_of\_Union

### Shingles <sup>+</sup> Set Intersection

- **Computing exact set intersection of shingles** between <u>all</u> pairs of documents is expensive/intractable
	- Approximate using <sup>a</sup> cleverly chosen subset of shingles from each (a *sketch*)
- Estimate (size\_of\_intersection / size\_of\_union) based on <sup>a</sup> short sketch

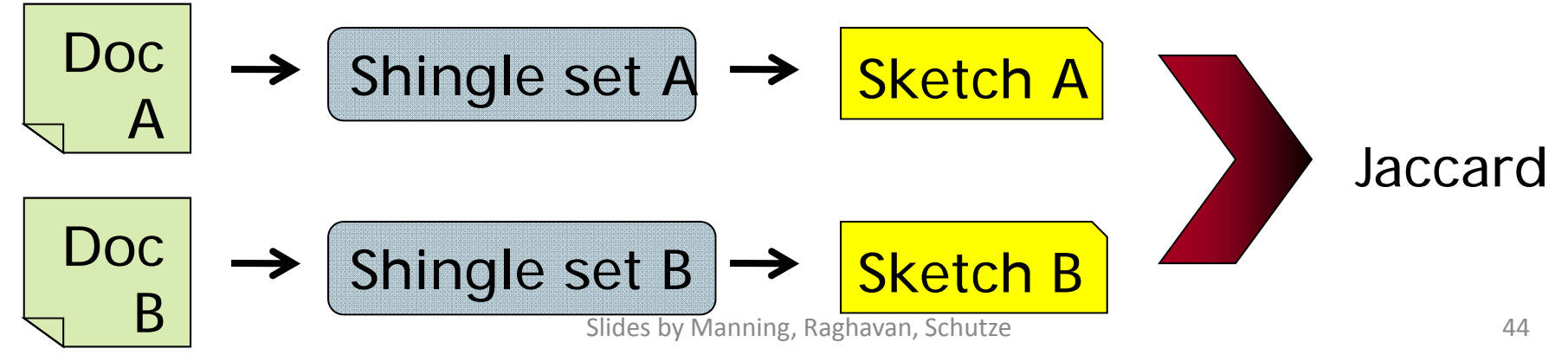

### Sketch of <sup>a</sup> document

- Create a "sketch vector" (of size ~200) for each document
	- ■ Documents that share  $\geq t$  (say 80%) corresponding vector elements are near duplicates
	- $\blacksquare$  For doc *D*, sketch $_D$ [ *i* ] is as follows:
		- Let f map all shingles in the universe to 0..2 $m$ -1 (e.g., f = fingerprinting)
		- $\blacksquare$  Let  $\pi_{\sf i}$  be a *random permutation* on 0..2<sup>m</sup>-1
		- Pick MIN  $\{\pi_{\mathsf{i}}(\mathsf{f}(\mathsf{s}))\}$  over all shingles *s* in D

### Computing Sketch[i] for Doc1

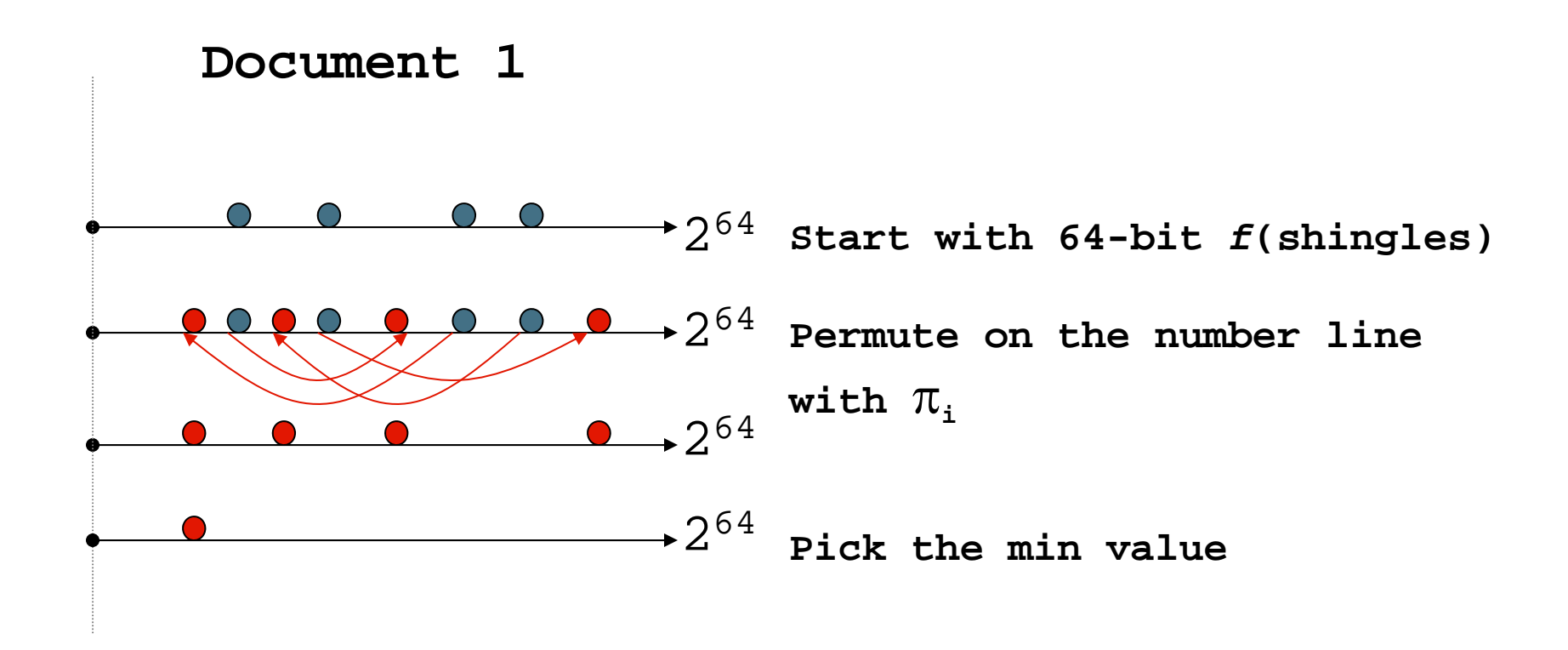

#### Test if Doc1.Sketch[i] <sup>=</sup> Doc2.Sketch[i]

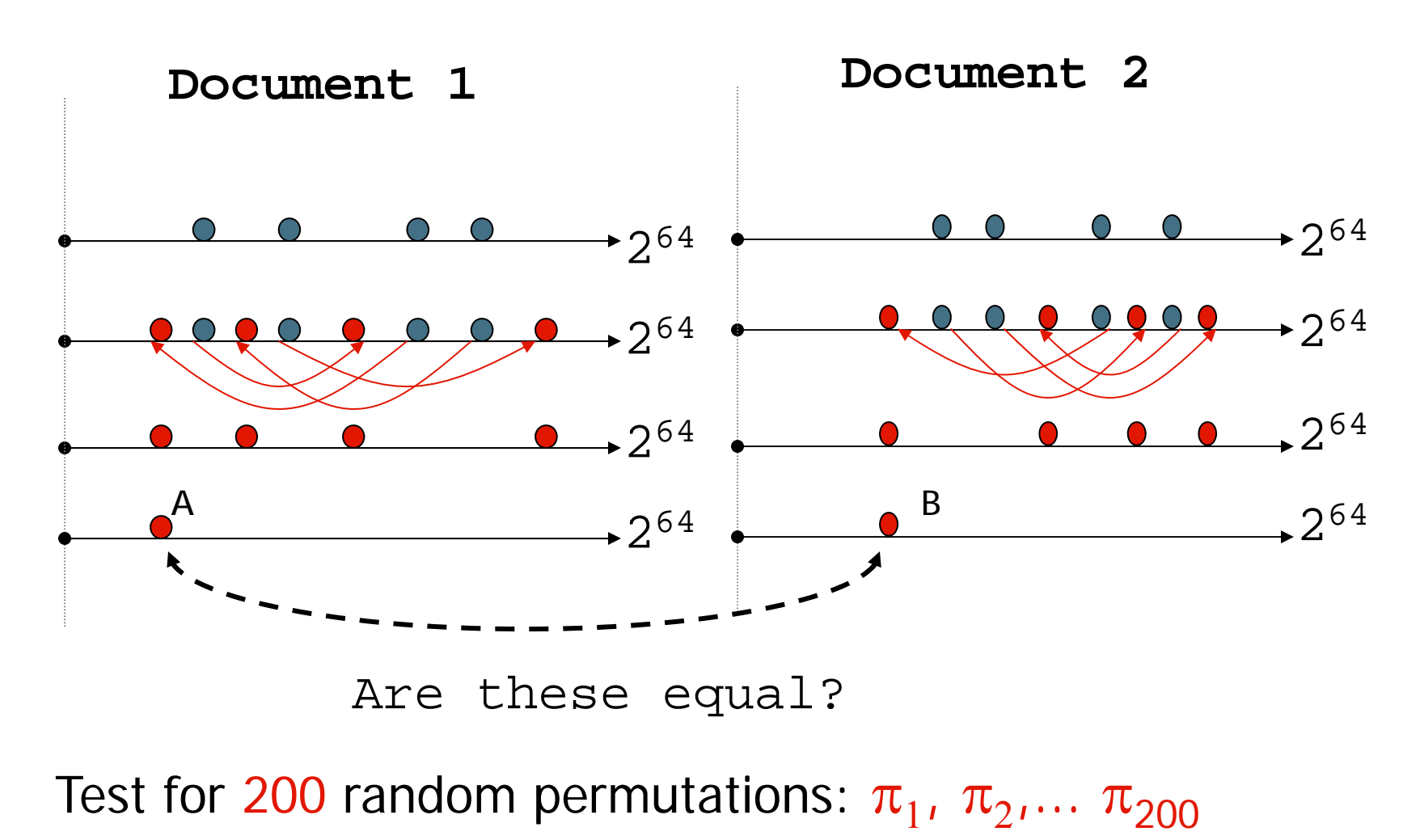

Slides by Manning, Raghavan, Schutze 47

#### However…

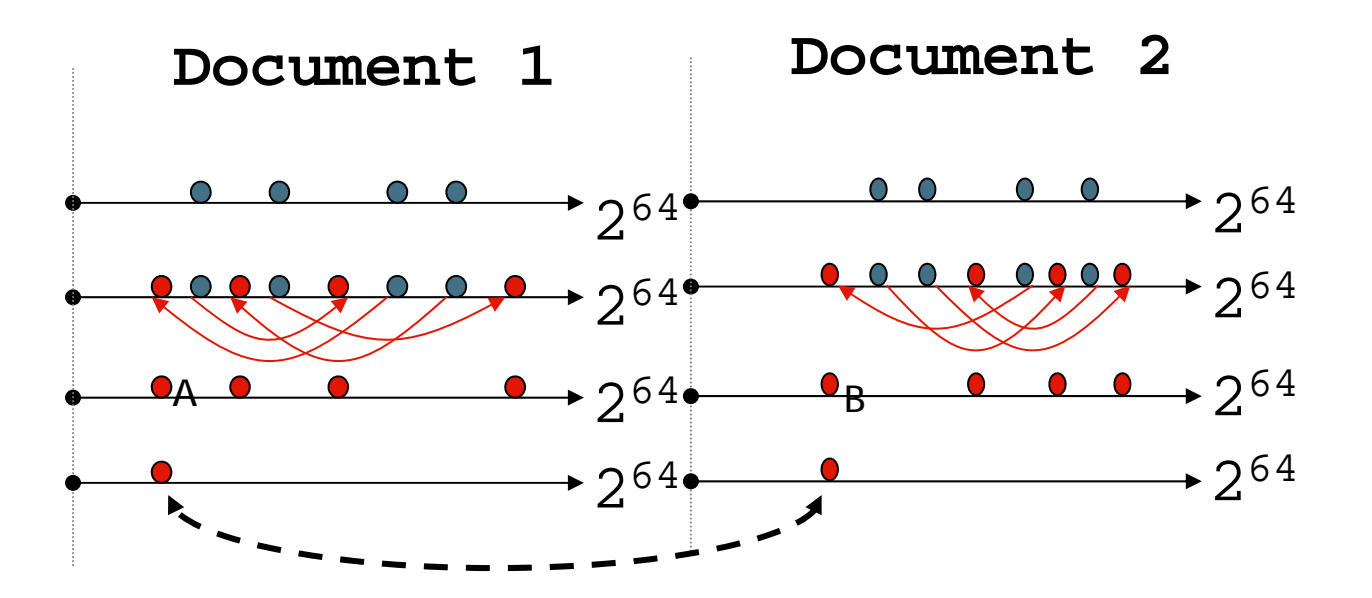

 $A = B$  iff the shingle with the MIN value in the union of Doc1 and Doc2 is common to both (i.e., lies in the intersection)

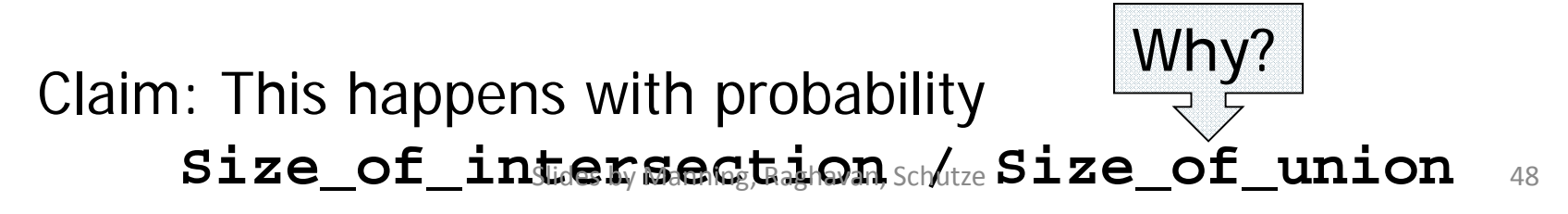

Set Similarity of sets 
$$
C_i
$$
,  $C_j$ 

$$
\text{Jaccard}(C_{i}, C_{j}) = \frac{\left| C_{i} \cap C_{j} \right|}{\left| C_{i} \cup C_{j} \right|}
$$

- View sets as columns of a matrix A; one row for each element in the universe.  $a_{ii} = 1$  indicates presence of item i in set j
- $\mathcal{L}_{\mathcal{A}}$  Example  ${\bf C^{~}_1}$   ${\bf C^{~}_2}$

0 11 01 1 Jaccard $(C_1, C_2) = 2/5 = 0.4$ 0 01 1SI $\mathbf{0}$ es by Manning, Raghavan, Schutze  $^{49}$ 

### Key Observation

 $\blacksquare$  For columns  $\mathsf{C}_{\mathsf{i}}$ ,  $\mathsf{C}_{\mathsf{j}}$ , four types of rows

**Ci Cj A** 1 1 **B** 1 0 **C** 0 1 **D**0 0

 $\mathcal{L}^{\text{max}}$  $\blacksquare$  Overload notation: A = # of rows of type A

 $\mathcal{L}^{\mathcal{A}}$ **Claim**

$$
Jaccard(C_i, C_j) = \frac{A}{A + B + C}
$$

# "Min" Hashing

- $\overline{\phantom{a}}$ Randomly permute rows
- **Hash** h(C<sub>i</sub>) = index of first row with 1 in column  $C_i$
- **Surprising Property**

 $P(h(C_i) = h(C_i)) = Jaccard(C_i, C_i)$ 

- Why?
	- Both are  $A/(A+B+C)$
	- $\blacksquare$  Look down columns  $C_i$ ,  $C_j$  until first non-Type-D row
	- $\blacksquare$  h(C<sub>i</sub>) = h(C<sub>j</sub>)  $\Longleftrightarrow$  type A row

#### Min‐Hash sketches

- **Pick P** random row permutations
- $\mathcal{L}^{\text{max}}$ MinHash sketch

Sketch<sub>*D</sub>* = list of *P* indexes of first rows with 1 in column C</sub>

- $\overline{\phantom{a}}$  Similarity of signatures
	- **Let sim[sketch(C<sub>i</sub>),sketch(C<sub>j</sub>)] = fraction of permutations** where MinHash values agree
	- **Observe E**[sim(sketch(C<sub>i</sub>),sketch(C<sub>j</sub>))] = Jaccard(C<sub>i</sub>,C<sub>j</sub>)

#### Example

 $R_1$ 

 $R_{2}$ 

 $R_3$ 

**R4**

 $R_{5}$ 

0 1 0

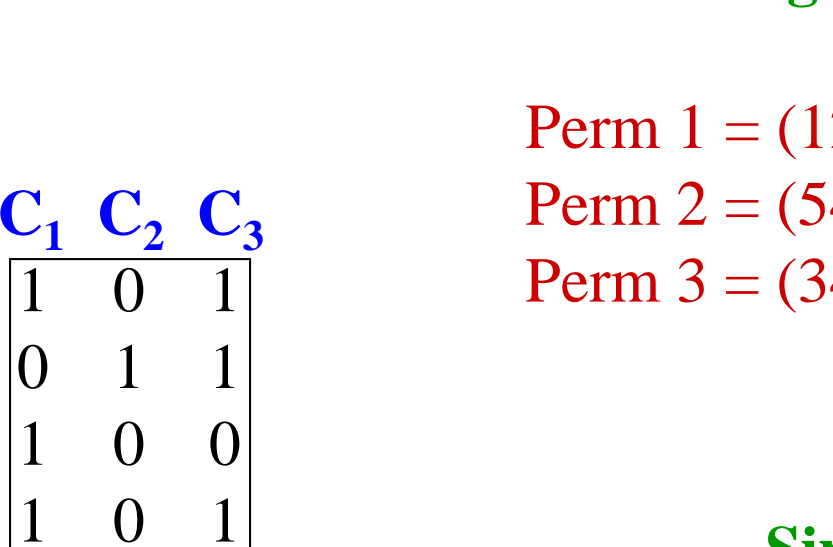

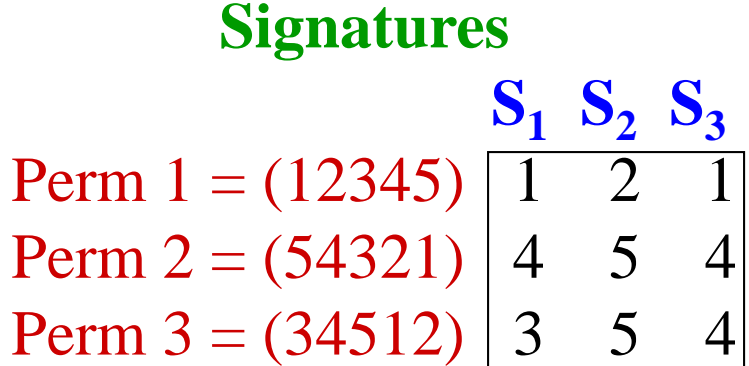

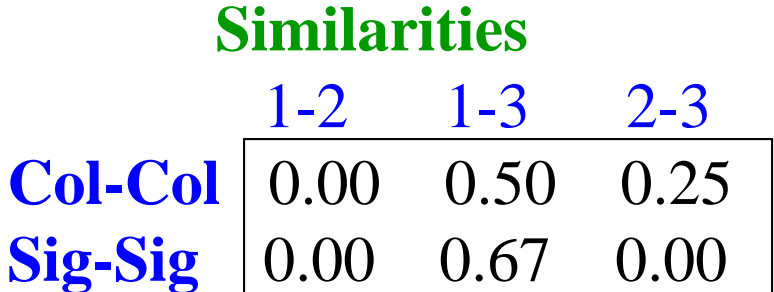

# All signature pairs

- **Now we have an extremely efficient method for** estimating <sup>a</sup> Jaccard coefficient for <sup>a</sup> single pair of documents.
- But we still have to estimate N<sup>2</sup> coefficients where N is the number of web pages.

■ Still slow

- One solution: locality sensitive hashing (LSH)
- Another solution: sorting (Henzinger 2006)

#### **CRAWLING**

Slides by Manning, Raghavan, Schutze 55

# Basic crawler operation

- Begin with known "seed" URLs
- Fetch and parse them
	- **Extract URLs they point to**
	- **Place the extracted URLs on a queue**
- Fetch each URL on the queue and repeat

### Crawling picture

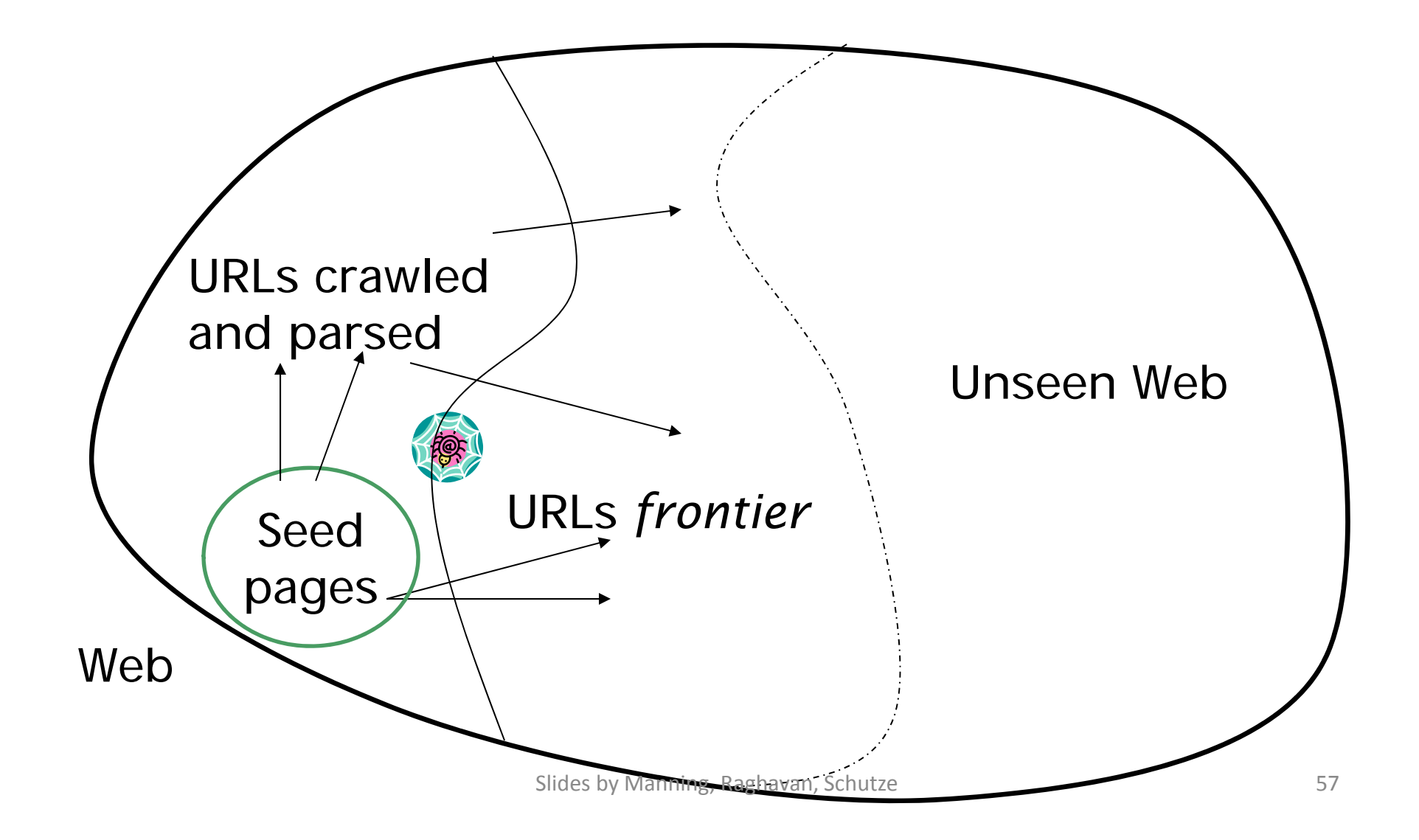

### Simple picture – complications

- ■ Web crawling isn't feasible with one machine
	- All of the above steps distributed
- **Malicious pages** 
	- **Spam pages**
	- **Spider traps incl dynamically generated**
- Even non-malicious pages pose challenges
	- Latency/bandwidth to remote servers vary
	- Webmasters' stipulations
		- How "deep" should you crawl a site's URL hierarchy?
	- **Site mirrors and duplicate pages**
- Politeness don't hit a server too often

#### What any crawler *must* do

- Be Polite: Respect implicit and explicit politeness considerations
	- **Only crawl allowed pages**
	- Respect *robots.txt* (more on this shortly)
- Be Robust: Be immune to spider traps and other malicious behavior from web servers

### What any crawler *should* do

- p. Be capable of distributed operation: designed to run on multiple distributed machines
- Be scalable: designed to increase the crawl rate by adding more machines
- Performance/efficiency: permit full use of available processing and network resources

### What any crawler *should* do

- **Fetch pages of "higher quality" first**
- Continuous operation: Continue fetching fresh copies of <sup>a</sup> previously fetched page
- Extensible: Adapt to new data formats, protocols

### Updated crawling picture

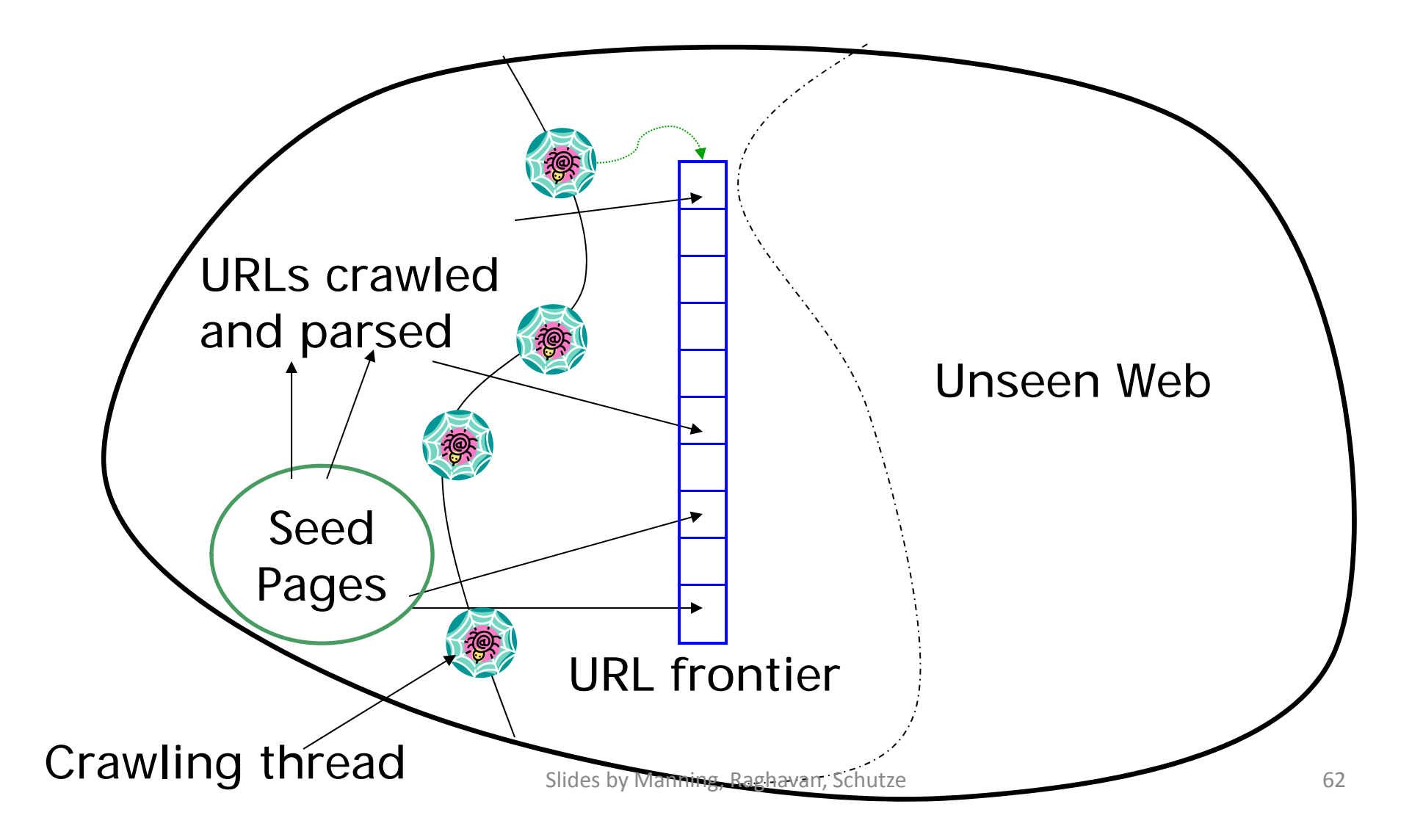

## URL frontier

- Can include multiple pages from the same host
- Must avoid trying to fetch them all at the same time
- Must try to keep all crawling threads busy

# Explicit and implicit politeness

- **Explicit politeness: specifications from** webmasters on what portions of site can be crawled
	- **robots.txt**
- **Implicit politeness: even with no** specification, avoid hitting any site too often

#### Robots.txt

- Protocol for giving spiders ("robots") limited access to <sup>a</sup> website, originally from 1994
	- **WWW.robotstxt.org/wc/norobots.html**
- Website announces its request on what can(not) be crawled
	- For a server, create a file / robots.txt
	- **This file specifies access restrictions**

#### Robots.txt example

■ No robot should visit any URL starting with "/yoursite/temp/", except the robot called "searchengine":

```
User-agent: *
Disallow: /yoursite/temp/
```

```
User-agent: searchengine
Disallow:
```
#### Processing steps in crawling

- ■ Pick a URL from the frontier
- $\mathbb{R}^n$ **Fetch the document at the URL**
- $\mathcal{L}^{\mathcal{A}}$ **Parse the URL** 
	- Extract links from it to other docs (URLs)
- Check if URL has content already seen
	- **If not, add to indexes**
- For each extracted URL
	- **Ensure it passes certain URL filter tests**
	- Check if it is already in the frontier (duplicate URL elimination)

E.g., only crawl .edu, obey robots.txt, etc.

#### Basic crawl architecture

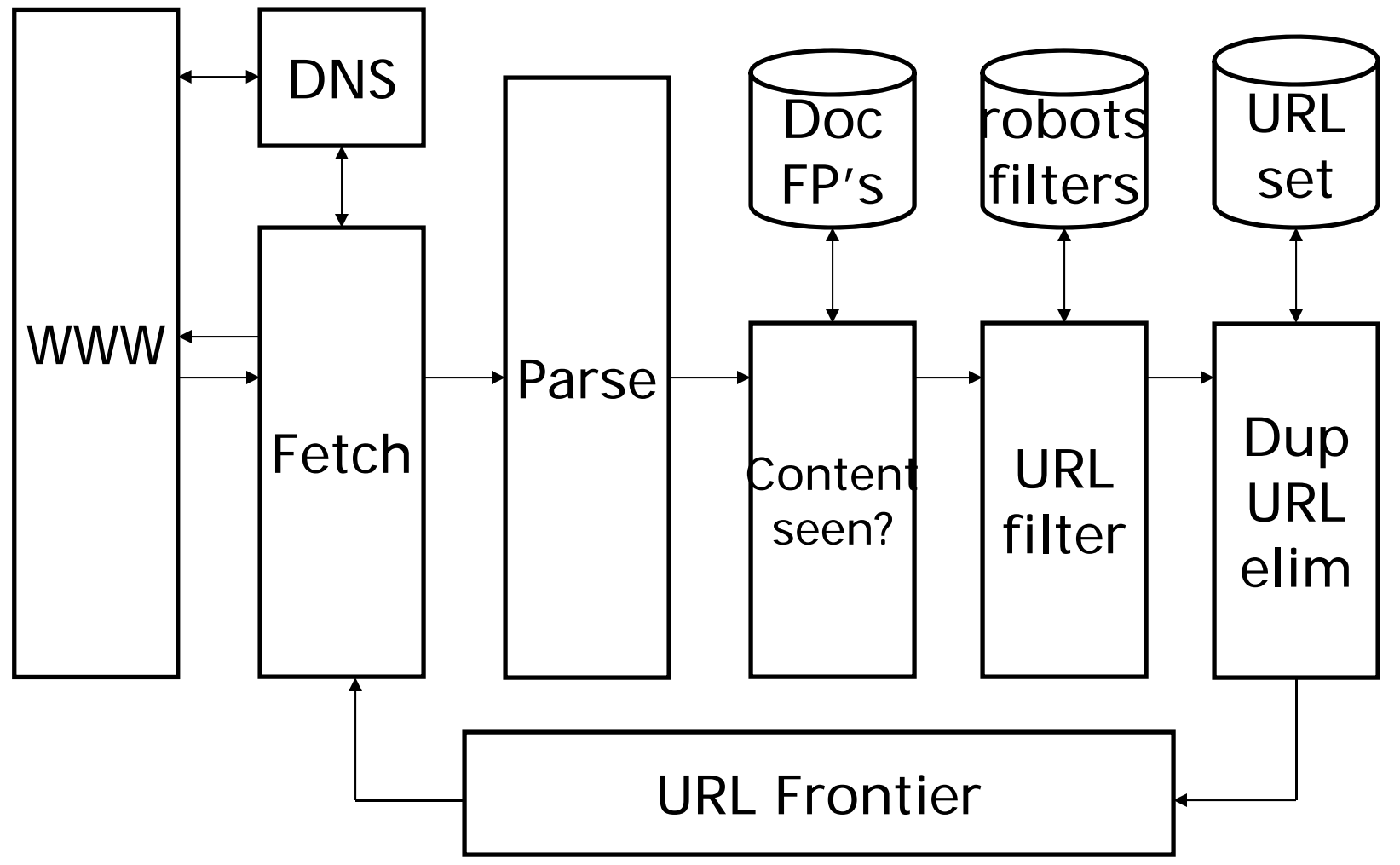

# DNS (Domain Name Server)

- ■ A lookup service on the internet
	- Given a URL, retrieve its IP address
	- Service provided by <sup>a</sup> distributed set of servers – thus, lookup latencies can be high (even seconds)
- $\mathcal{L}^{\mathcal{L}}$ ■ Common OS implementations of DNS lookup are *blocking*: only one outstanding request at <sup>a</sup> time
- $\mathbb{R}^n$ **Solutions** 
	- ■ DNS caching
	- ■ Batch DNS resolver – collects requests and sends them out together

# Parsing: URL normalization

- $\mathcal{L}_{\mathcal{A}}$ ■ When a fetched document is parsed, some of the extracted links are *relative* URLs
- E.g., http://en.wikipedia.org/wiki/Main\_Page has a relative link to /wiki/Wikipedia:General\_disclaimer which is the same as the absolute URL http://en.wikipedia.org/wiki/Wikipedia:General\_disclaimer
- During parsing, must normalize (expand) such relative URLs

# Content seen?

- **Duplication is widespread on the web**
- **If the page just fetched is already in** the index, do not further process it
- **This is verified using document** fingerprints or shingles

# Filters and robots.txt

- **Filters** regular expressions for URL's to be crawled/not
- Once a robots.txt file is fetched from a site, need not fetch it repeatedly
	- **Doing so burns bandwidth, hits web** server
- Cache robots.txt files
# Duplicate URL elimination

- For a non-continuous (one-shot) crawl, test to see if an extracted+filtered URL has already been passed to the frontier
- For a continuous crawl see details of frontier implementation

## Distributing the crawler

- Run multiple crawl threads, under different processes – potentially at different nodes
	- Geographically distributed nodes
- **Partition hosts being crawled into nodes** 
	- Hash used for partition
- $\blacksquare$  How do these nodes communicate and share URLs?

## Communication between nodes

 Output of the URL filter at each node is sent to the Dup URL Eliminator of the appropriate node

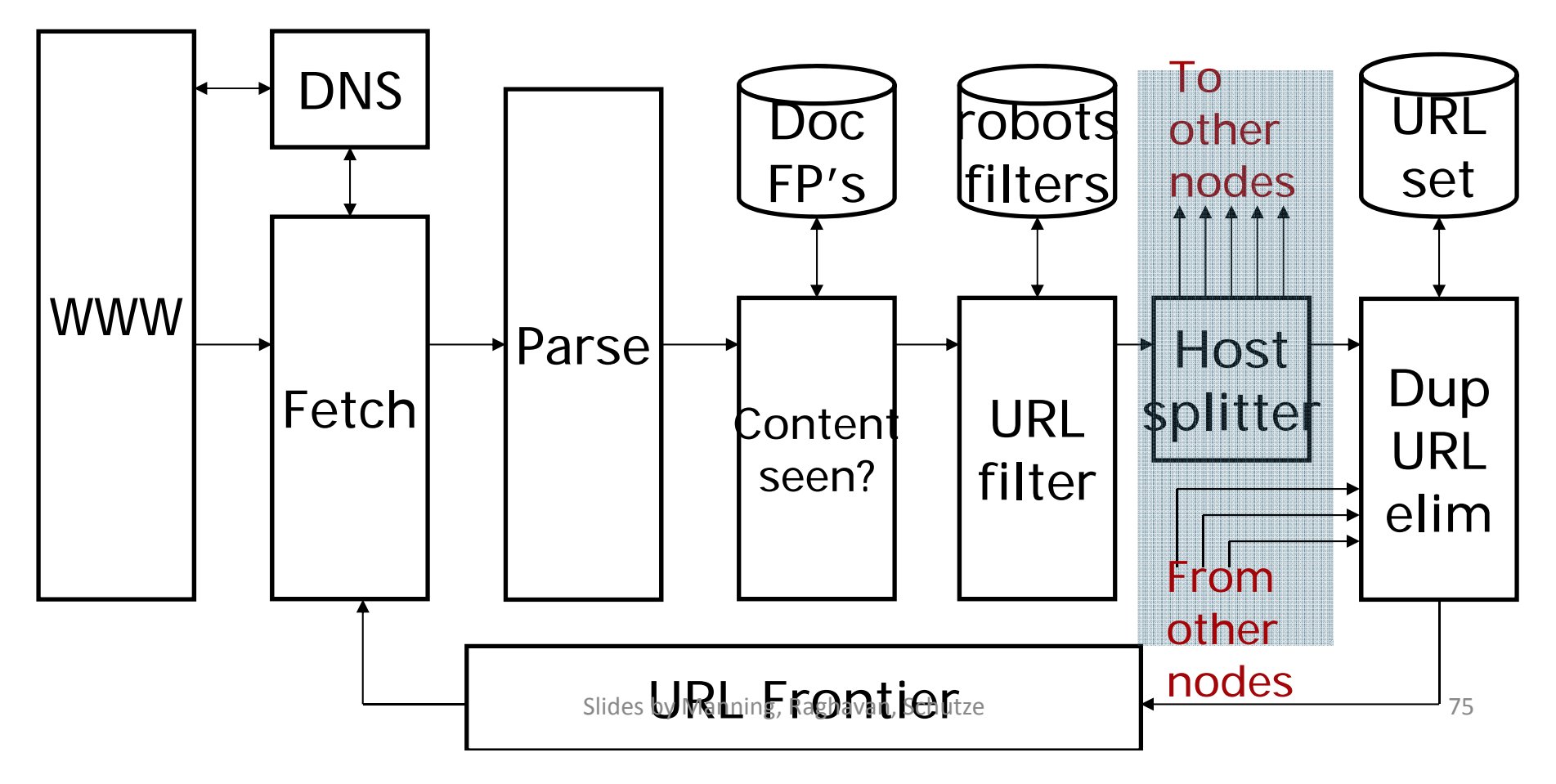

#### URL frontier: two main considerations

- **Politeness: do not hit a web server too frequently**
- p. **Filter Freshness:** crawl some pages more often than others
	- E.g., pages (such as News sites) whose content changes often
- These goals may conflict each other.
- (E.g., simple priority queue fails many links out of a page go to its own site, creating <sup>a</sup> burst of accesses to that site.)

## Politeness – challenges

- **Even if we restrict only one thread to fetch** from <sup>a</sup> host, can hit it repeatedly
- **Common heuristic: insert time gap between** successive requests to <sup>a</sup> host that is >> time for most recent fetch from that host

#### URL frontier: Mercator scheme

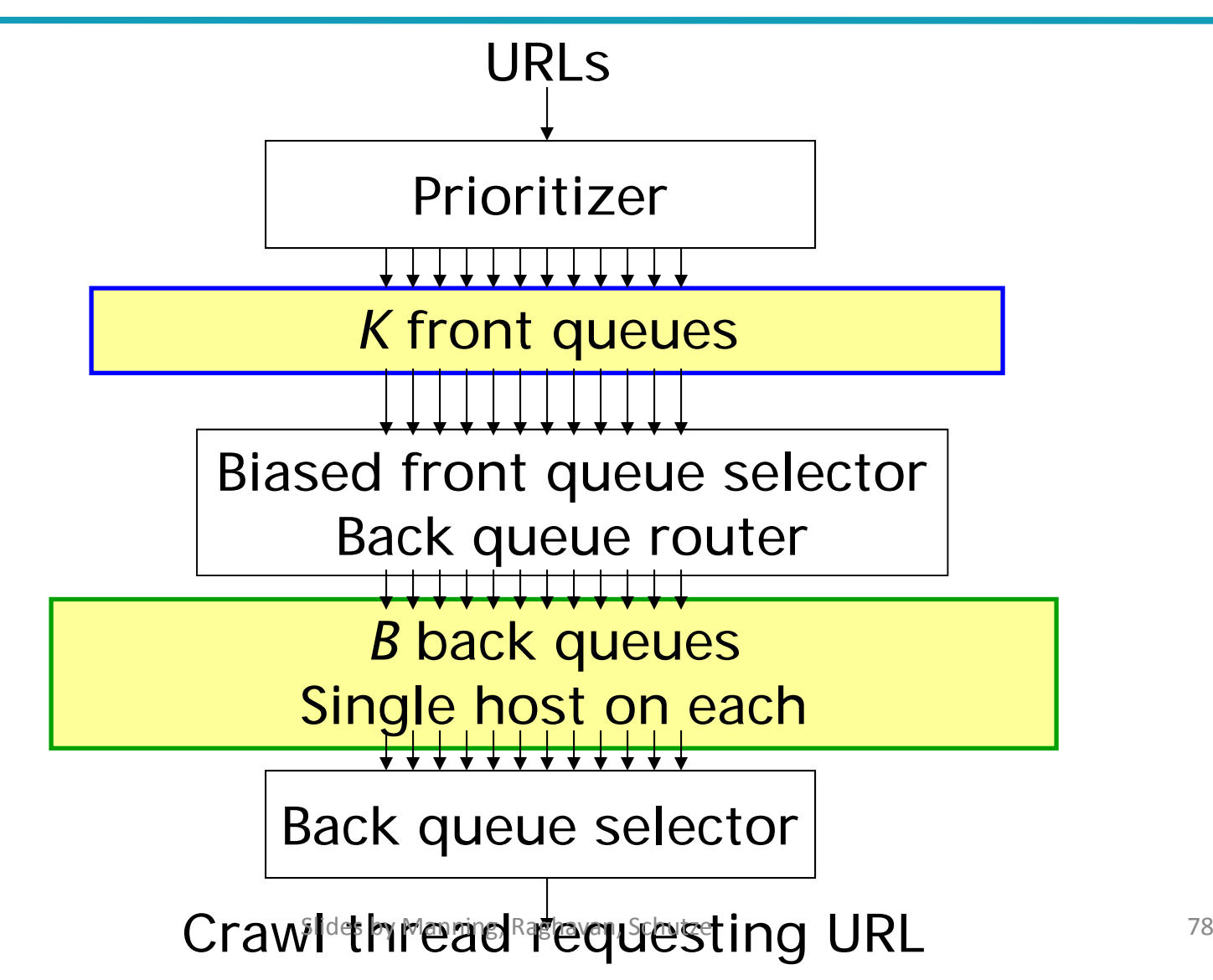

# Mercator URL frontier

- **URLs flow in from the top into the frontier**
- $\overline{\phantom{a}}$ Front queues manage prioritization
- p. Back queues enforce politeness
- Each queue is FIFO

#### Front queues

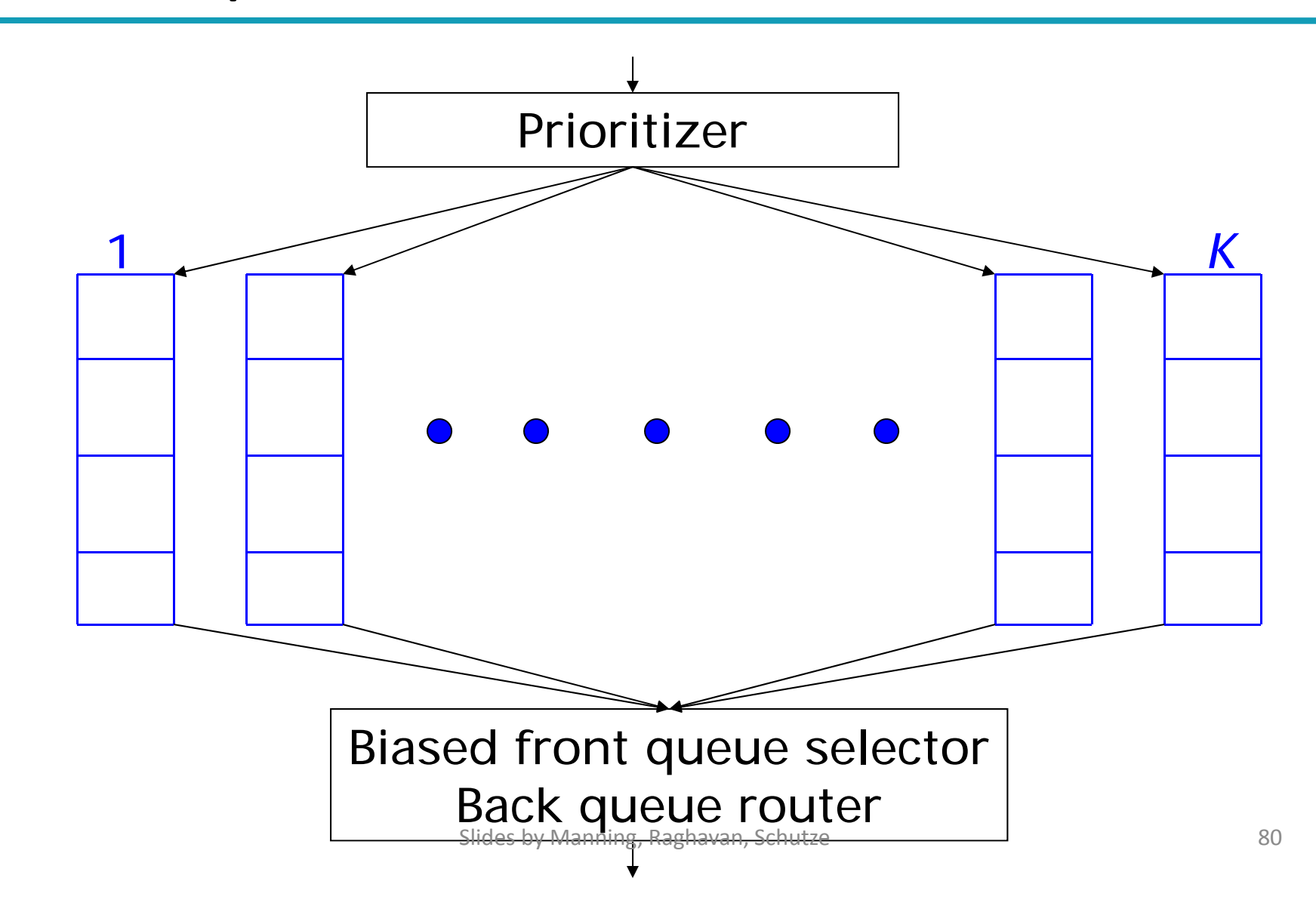

#### Front queues

- **Prioritizer assigns to URL an integer priority** between 1 and *K*
	- **Appends URL to corresponding queue**
- **Heuristics for assigning priority** 
	- Refresh rate sampled from previous crawls
	- Application-specific (e.g., "crawl news sites more often")

## Biased front queue selector

- When a **back queue** requests a URL (in a sequence to be described): picks <sup>a</sup> front queue from which to pull <sup>a</sup> URL
- **This choice can be round robin biased to queues** of higher priority, or some more sophisticated variant
	- Can be randomized

#### Back queues

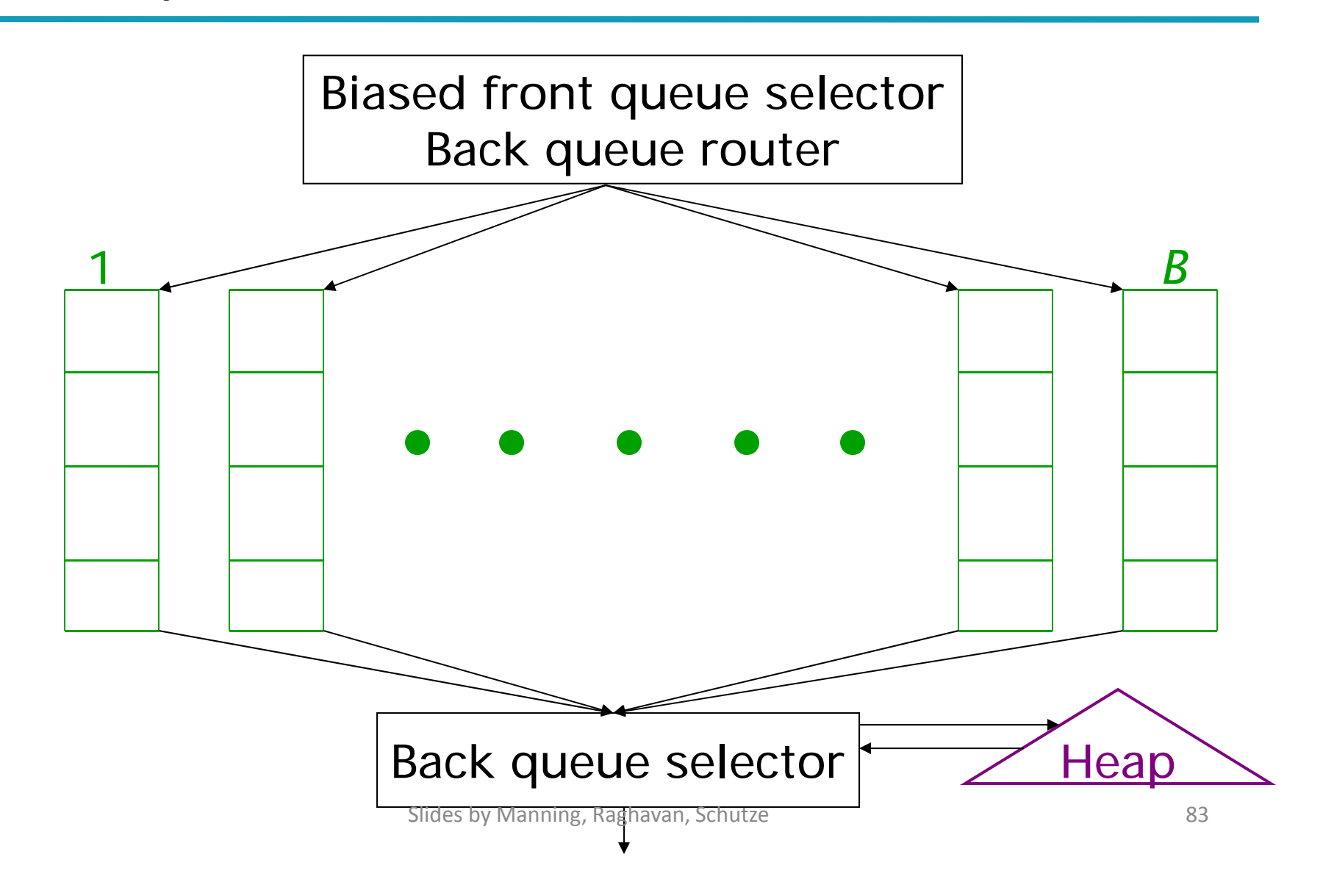

### Back queue invariants

- Each back queue is kept non-empty while the crawl is in progress
- Each back queue only contains URLs from a single host
	- Maintain a table from hosts to back queues

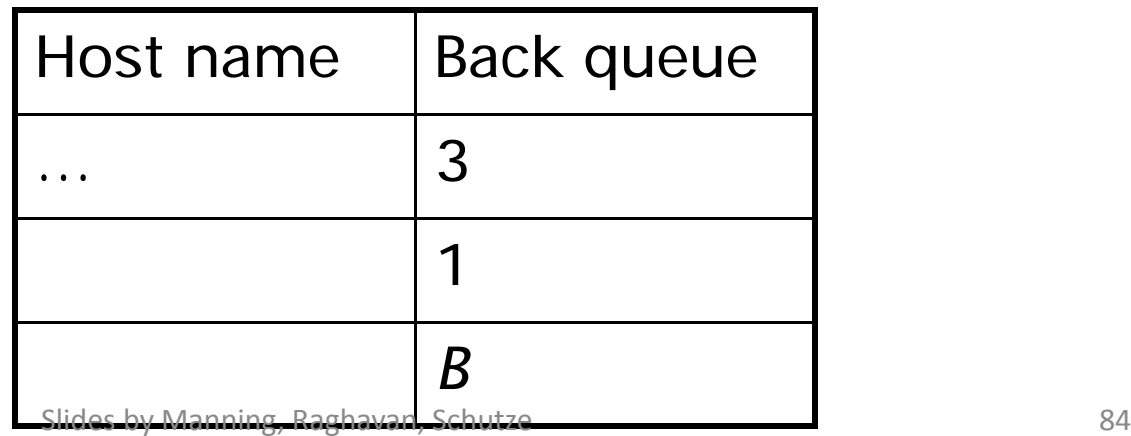

## Back queue heap

- p. ■ One entry for each back queue
- $\blacksquare$  The entry is the earliest time  $t_e$  at which the host corresponding to the back queue can be hit again
- **This earliest time is determined from** 
	- Last access to that host
	- **Any time buffer heuristic we choose**

## Back queue processing

- $\mathcal{L}_{\mathcal{A}}$ ■ A crawler thread seeking a URL to crawl:
- $\mathbb{R}^n$ **Extracts the root of the heap**
- $\mathbb{R}^n$ ■ Fetches URL at head of corresponding back queue *q* (look up from table)
- Checks if queue *q* is now empty if so, pulls a URL *v* from front queues
	- $\mathcal{L}_{\mathcal{A}}$  If there's already <sup>a</sup> back queue for *<sup>v</sup>'*<sup>s</sup> host, append *<sup>v</sup>* to *q* and pull another URL from front queues, repeat
	- ■ Else add *v* to *q*
- ■ When *q* is non-empty, create heap entry for it

# Number of back queues *B*

- p. Keep all threads busy while respecting politeness
- $\mathcal{L}_{\mathcal{A}}$ ■ Mercator recommendation: three times as many back queues as crawler threads

#### Resources

- **IIR Chapter 19**
- $\Box$ **IIR Chapter 20**
- $\overline{\phantom{a}}$  Mercator: A scalable, extensible web crawler (Heydon et al. 1999)
- $\mathcal{L}_{\mathcal{A}}$ **A standard for robot exclusion**